АВТОНОМНАЯ НЕКОММЕРЧЕСКАЯ ОРГАНИЗАЦИЯ ВЫСШЕГО ОБРАЗОВАНИЯ «СЕВЕРО-КАВКАЗСКИЙ СОЦИАЛЬНЫЙ ИНСТИТУТ»

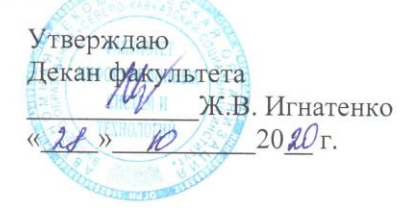

# РАБОЧАЯ ПРОГРАММА ДИСЦИПЛИНЫ

Информационные системы в управлении фирмой

Направление подготовки: 38.03.01 Экономика

Направленность (профиль) программы: Бухгалтерский учет, анализ и аудит, Финансы и кредит

Квалификация выпускника: бакалавр

Форма обучения: очная, заочная

год начала подготовки - 2020, 2019

Согласована зав. выпускающей кафедры<br>
ШО Н.В. Снегирева

Рекомендована на заседании кафедры от « <u>1/ » /О</u><br>протокол № <u>2</u>  $2080$ T. Зав. кафедрой Ж.В. Игнатенко Одобрена на заседании учебно-методической комиссии факультета от «  $\lambda$  /  $\theta$  /  $\theta$  2020 г. Ж.В. Игнатенко

Ставрополь, 2020 г.

# Содержание

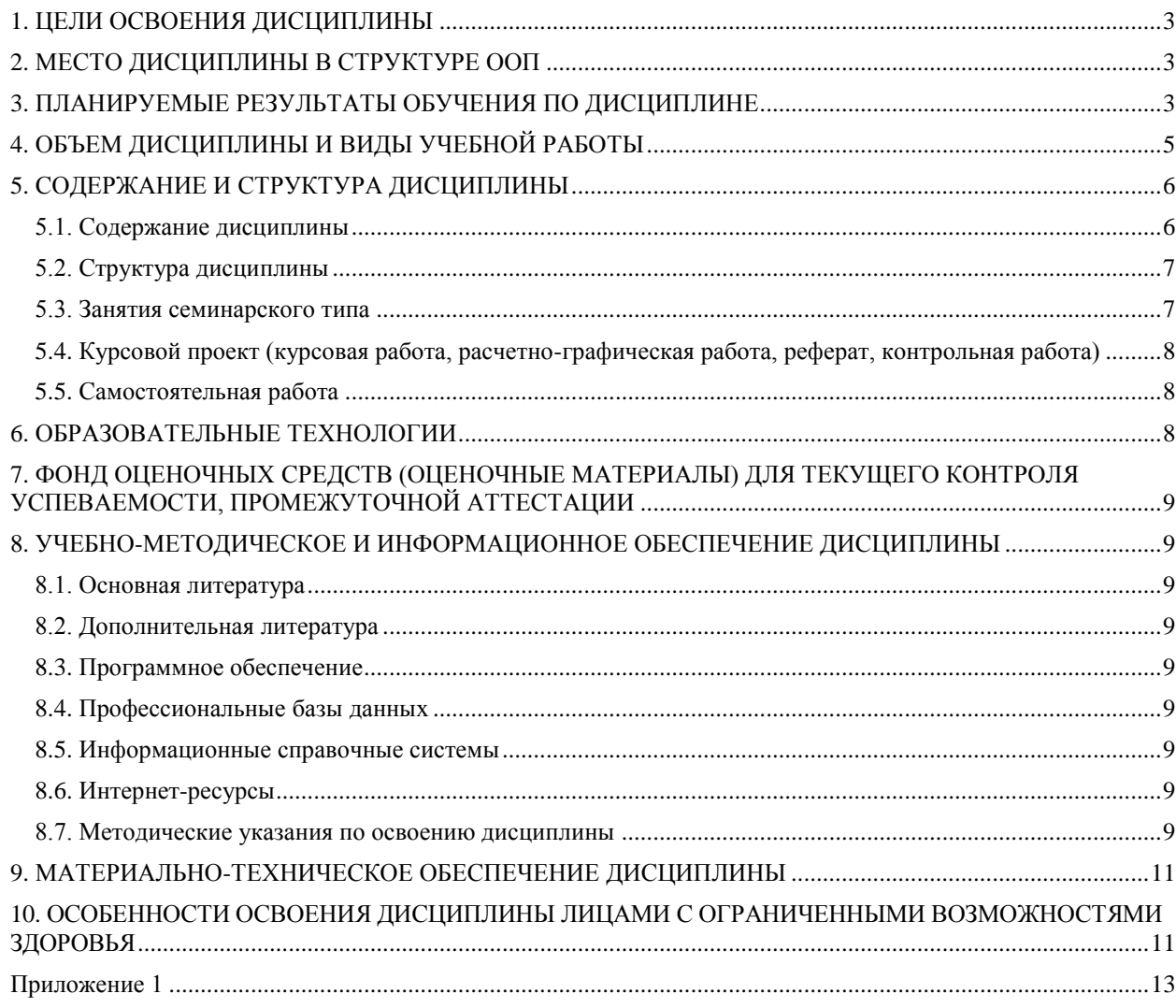

## 1. ЦЕЛИ ОСВОЕНИЯ ДИСЦИПЛИНЫ

<span id="page-2-0"></span>Целями освоения дисциплины «Информационные системы в управлении фирмой» Получение студентами теоретических и практических знаний об общих принципах интеграции деятельности фирмы на базе консолидации всех информационных ресурсов в комплексной информационной системе, способствующей информационной поддержки принятия решений по реализации единой бизнес-стратегии фирмы, а также выработка практических навыков эксплуатации систем данного класса..

## 2. МЕСТО ДИСЦИПЛИНЫ В СТРУКТУРЕ ООП

<span id="page-2-1"></span>Дисциплина «Информационные системы в управлении фирмой» входит в вариативную часть Блока 1 «Лиспиплины (молули)» образовательной программы, является лиспиплиной по выбору.

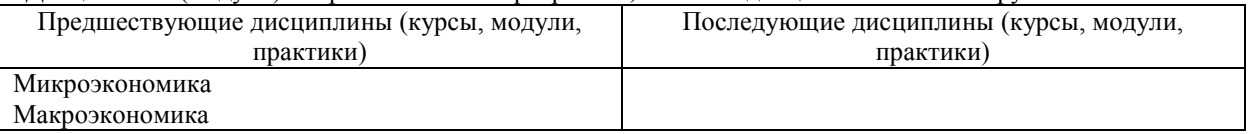

Требования к «входным» знаниям, умениям и навыкам обучающегося, необходимым при освоении данной дисциплины

Знать:

- назначение наиболее распространенных средств автоматизации информационной деятельности (текстовых редакторов, текстовых процессоров, графических редакторов, электронных таблиц, баз данных, компьютерных сетей);

- назначение и функции операционных систем.

Уметь:

- осуществлять выбор способа представления информации в соответствии с поставленной задачей;

- представлять числовую информацию различными способами (таблица, массив, график, диаграмма и пр.);

- соблюдать правила техники безопасности и гигиенические рекомендации при использовании средств ИКТ.

Влалеть:

- компьютерными средствами представления и анализа данных;

- базовыми навыками по соблюдению требований техники безопасности, гигиены и ресурсосбережения при работе со средствами информатизации.

## 3. ПЛАНИРУЕМЫЕ РЕЗУЛЬТАТЫ ОБУЧЕНИЯ ПО ДИСЦИПЛИНЕ

<span id="page-2-2"></span>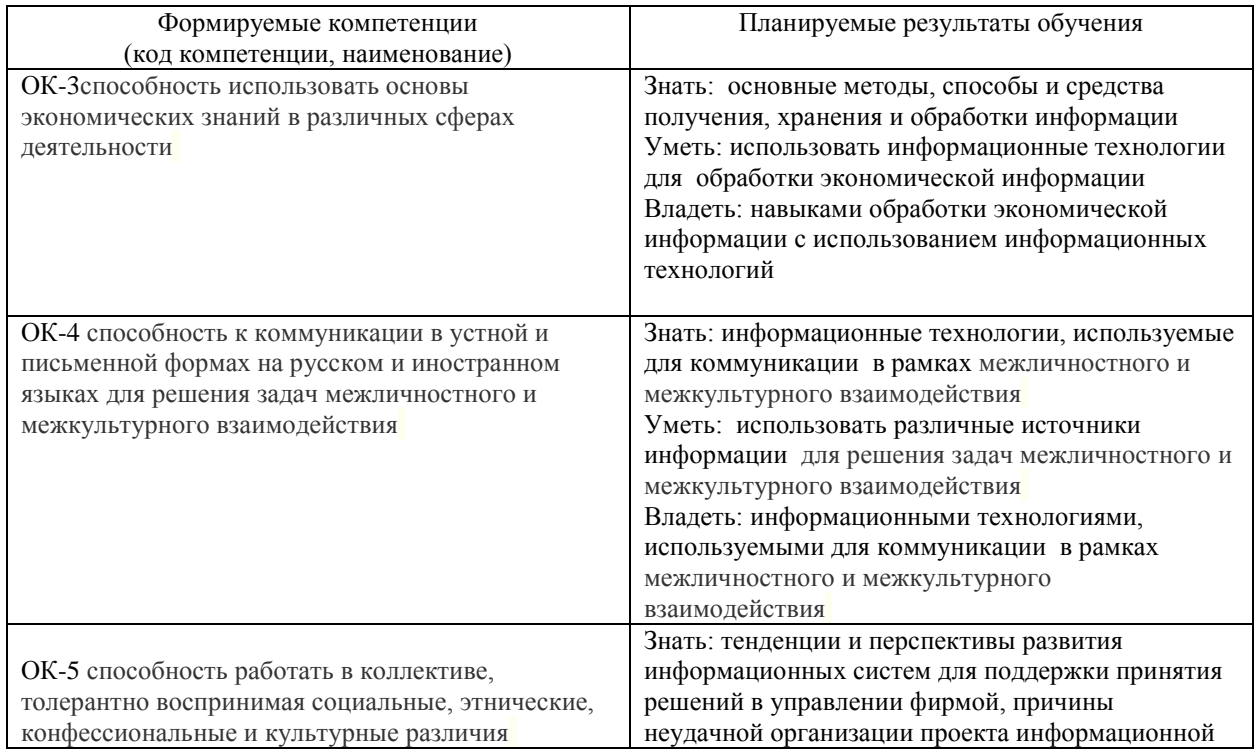

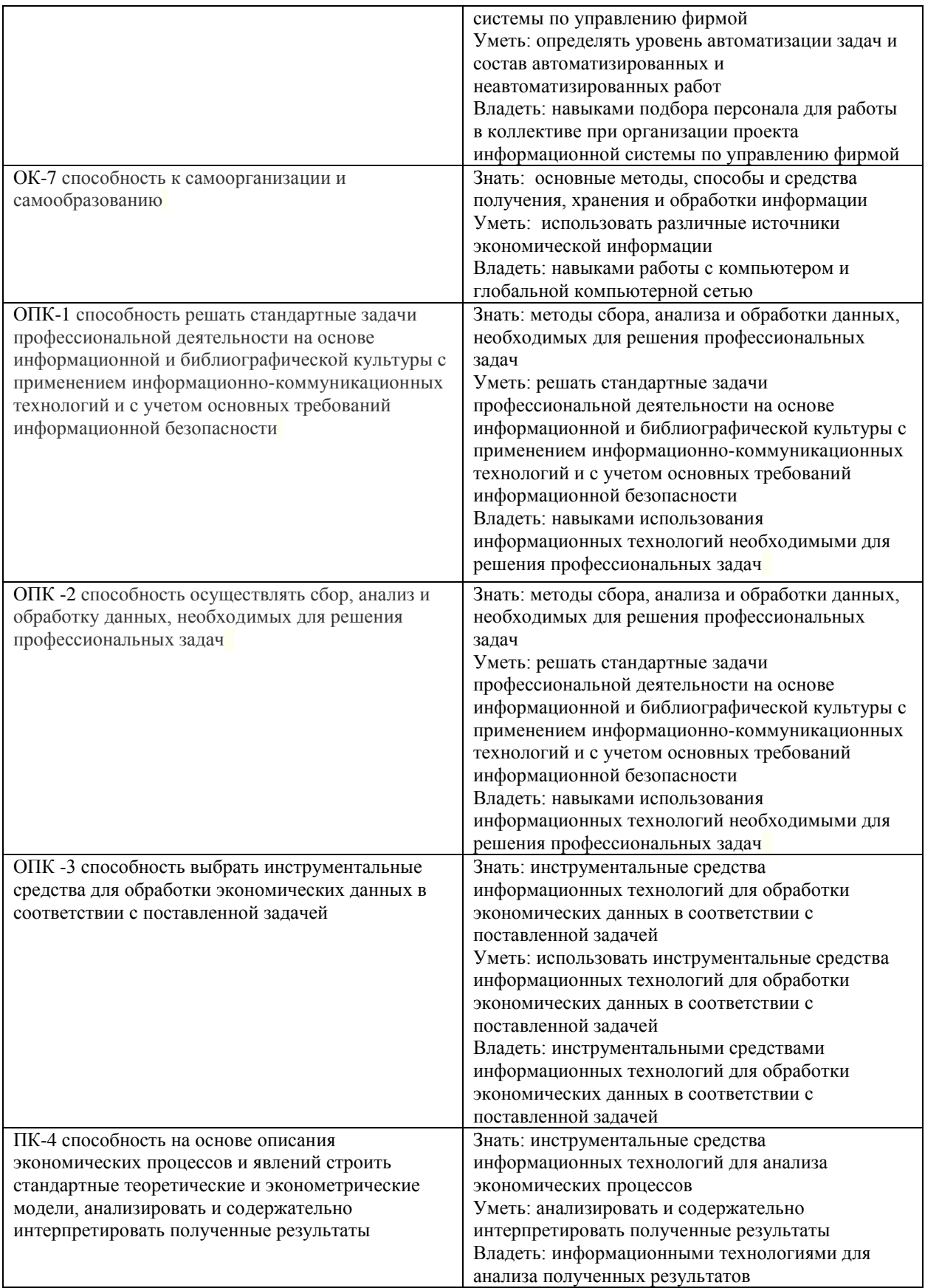

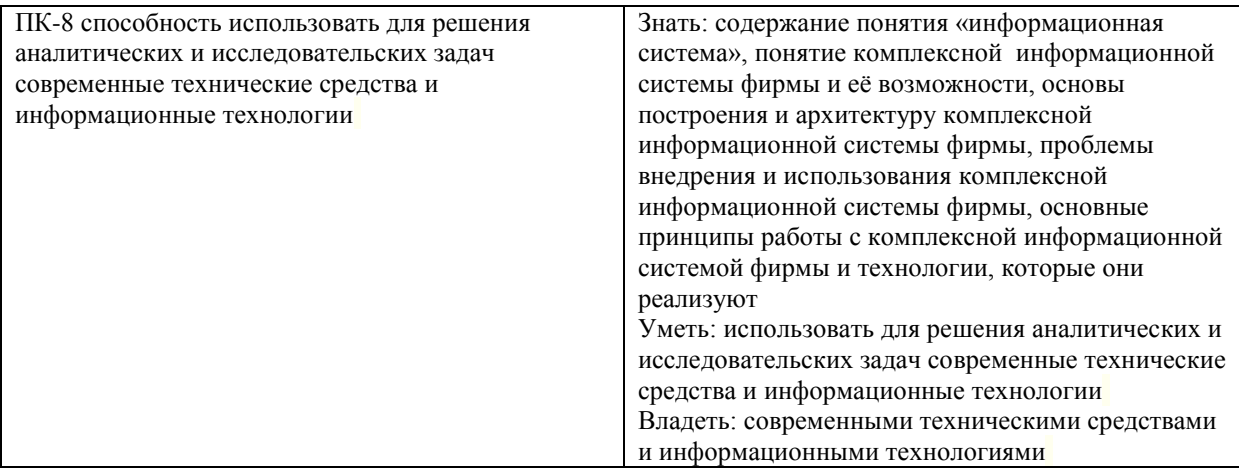

# <span id="page-4-0"></span>**4. ОБЪЕМ ДИСЦИПЛИНЫ И ВИДЫ УЧЕБНОЙ РАБОТЫ**

Общий объем дисциплины составляет 4 зачетных единицы, 144 академических часа. Очная форма обучения

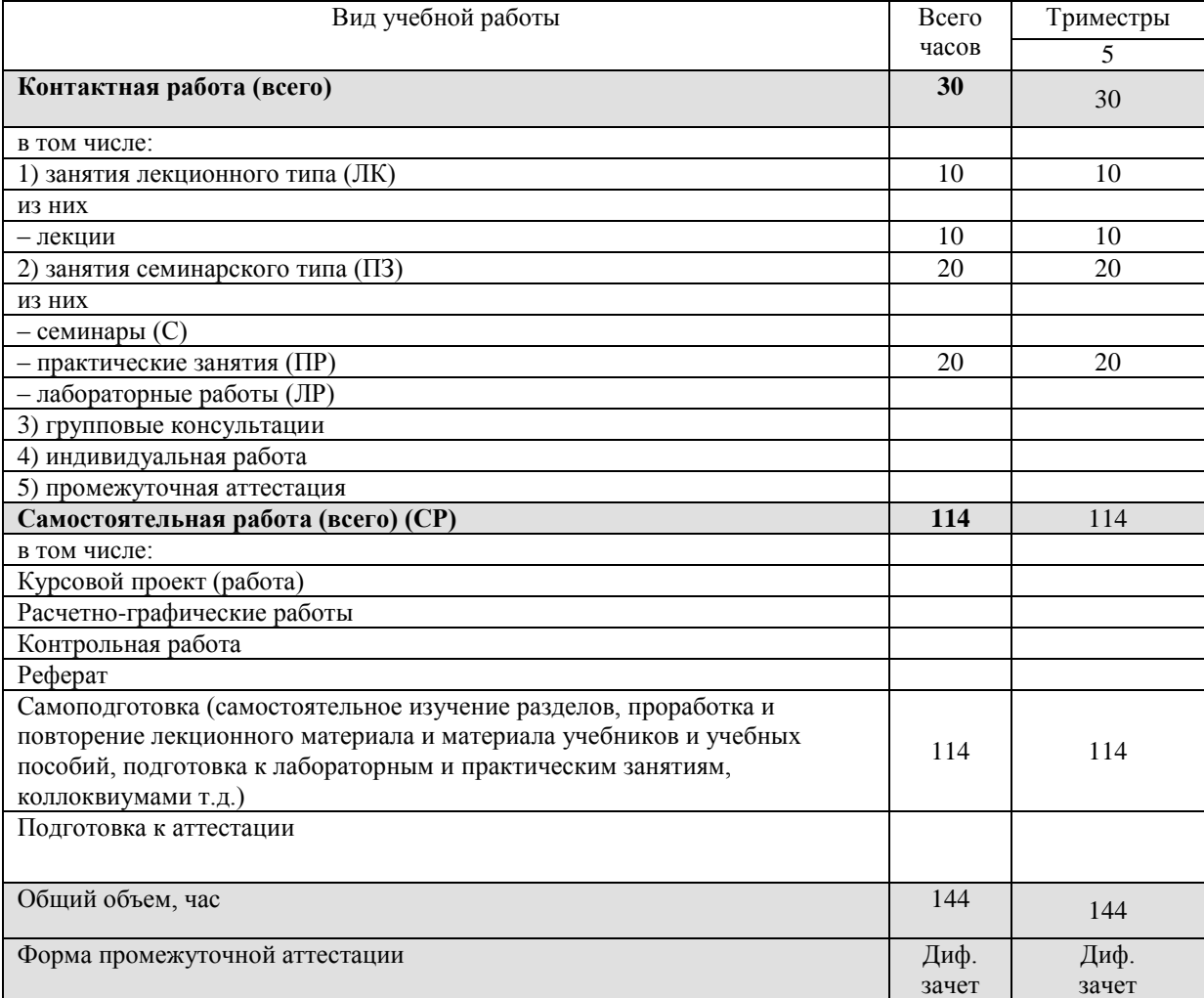

# Заочная форма обучения

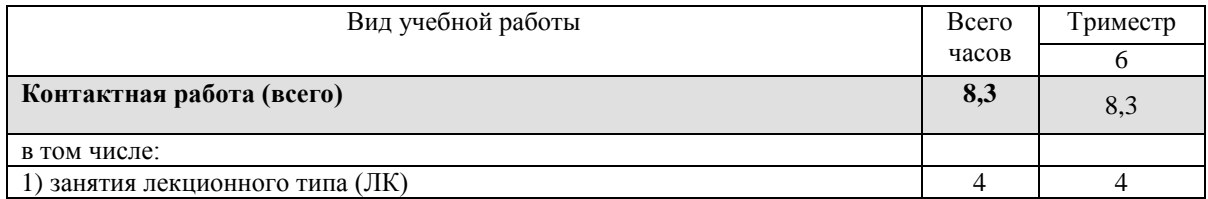

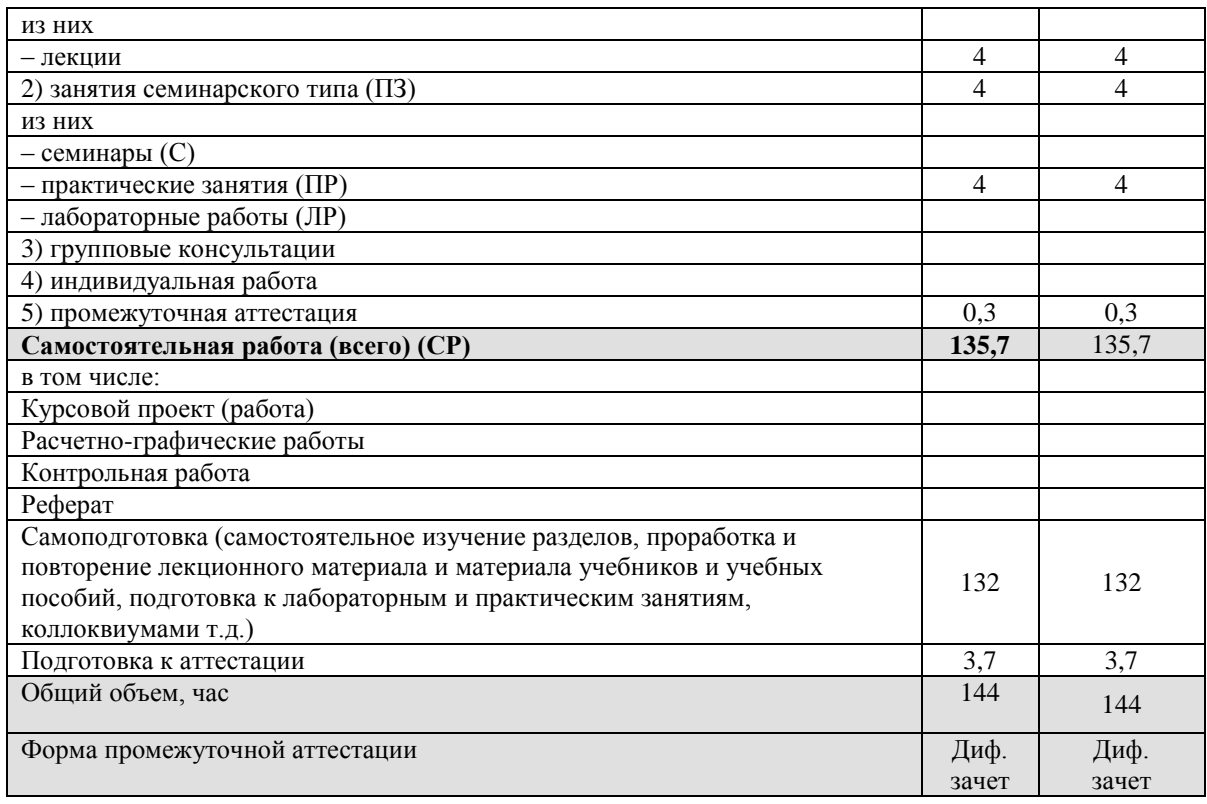

# <span id="page-5-0"></span>**5. СОДЕРЖАНИЕ И СТРУКТУРА ДИСЦИПЛИНЫ**

<span id="page-5-1"></span>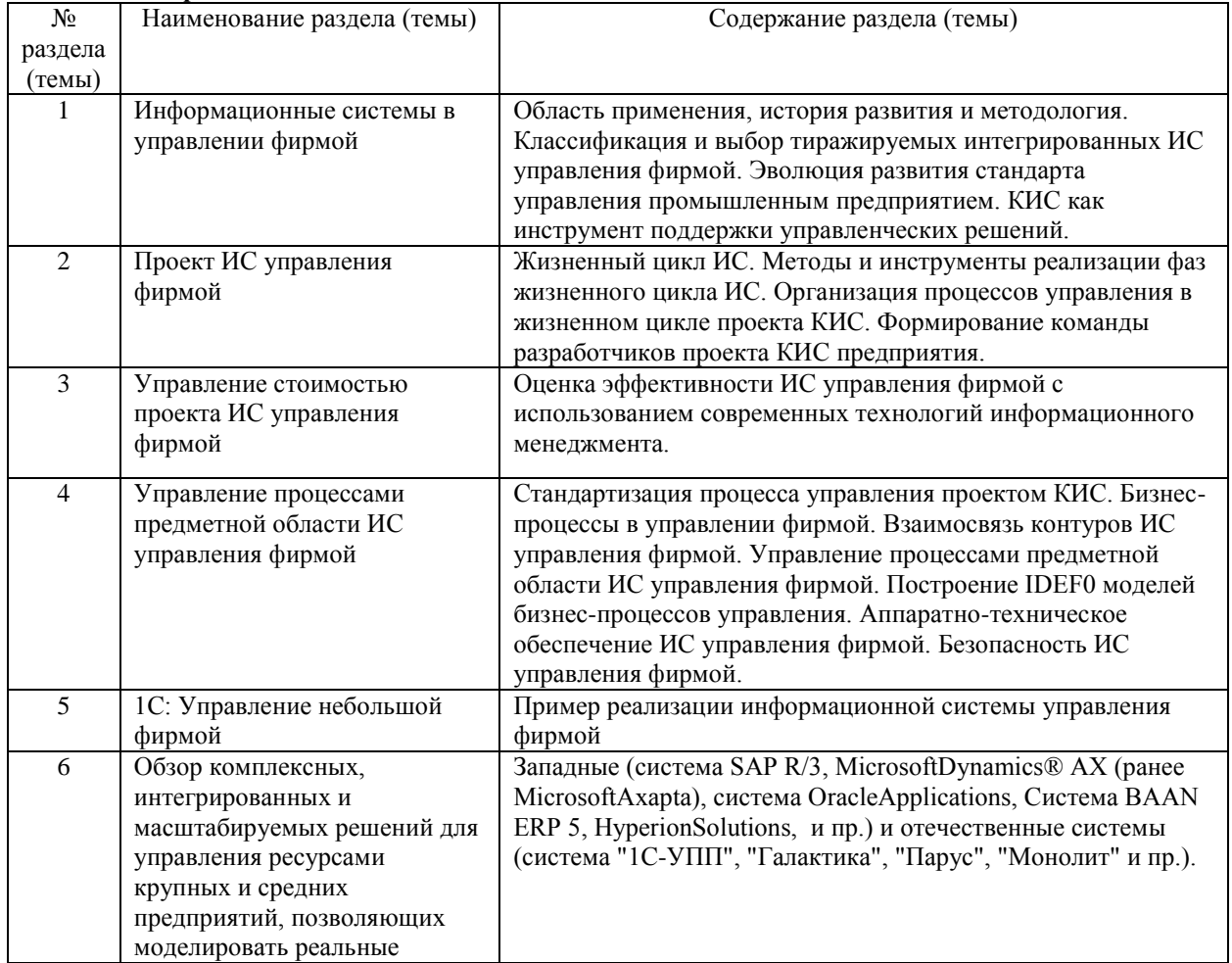

# **5.1. Содержание дисциплины**

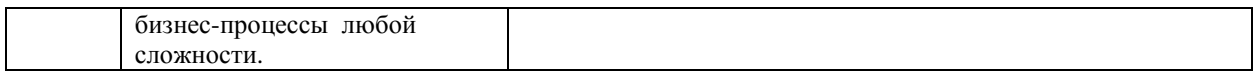

# <span id="page-6-0"></span>**5.2. Структура дисциплины**

Очная форма обучения

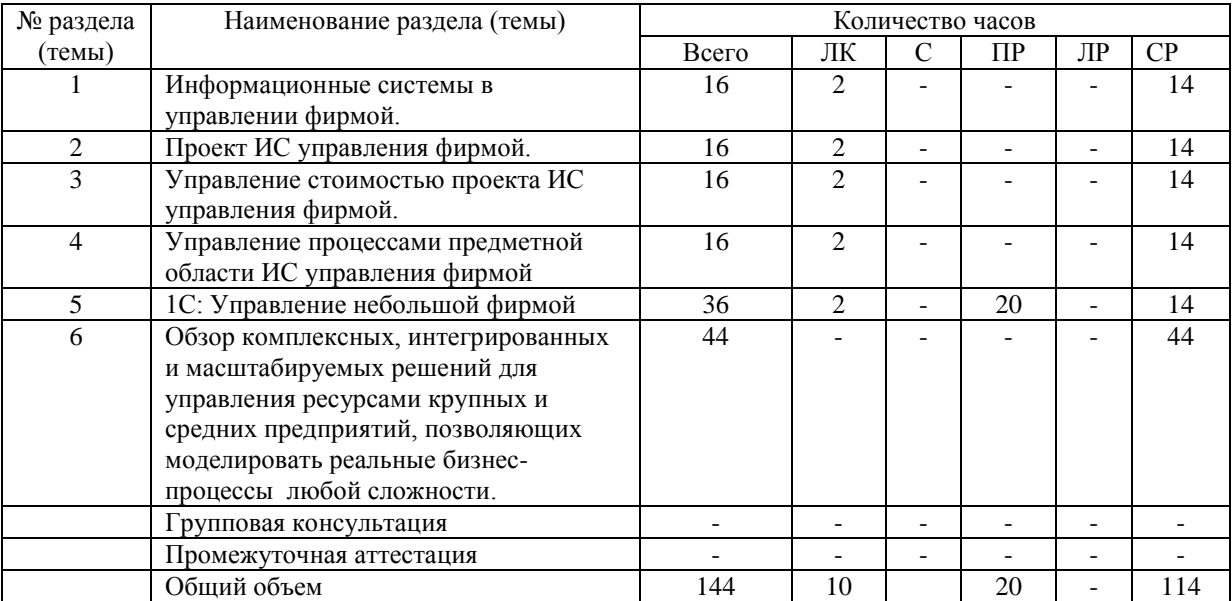

# Заочная форма обучения

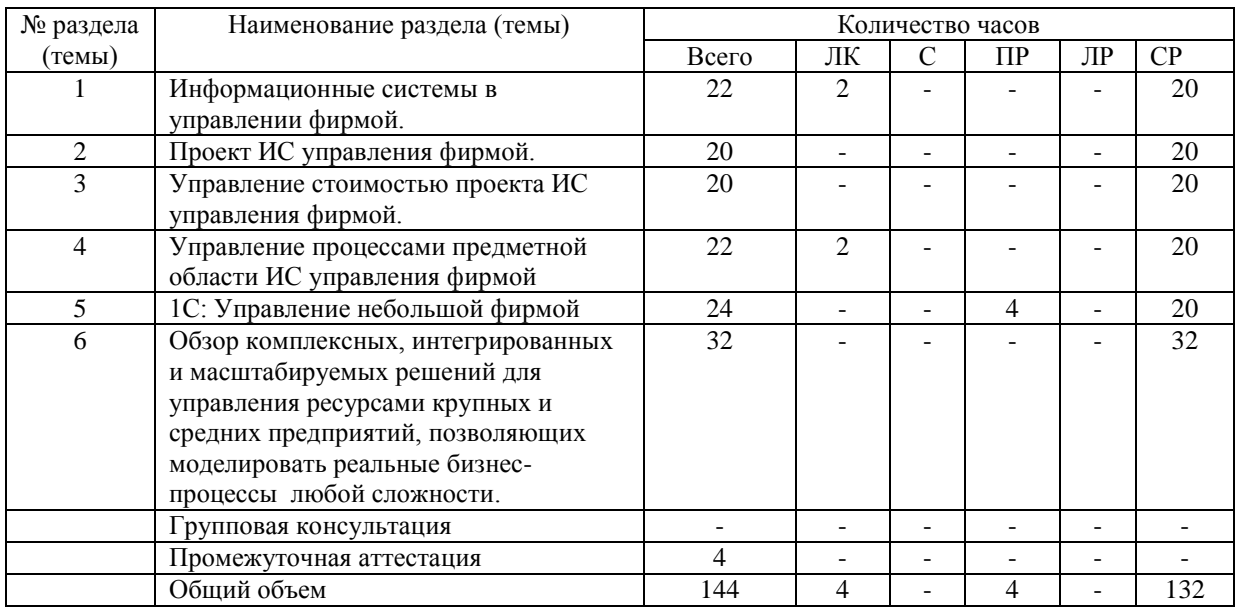

# **5.3. Занятия семинарского типа**

## очная форма обучения

<span id="page-6-1"></span>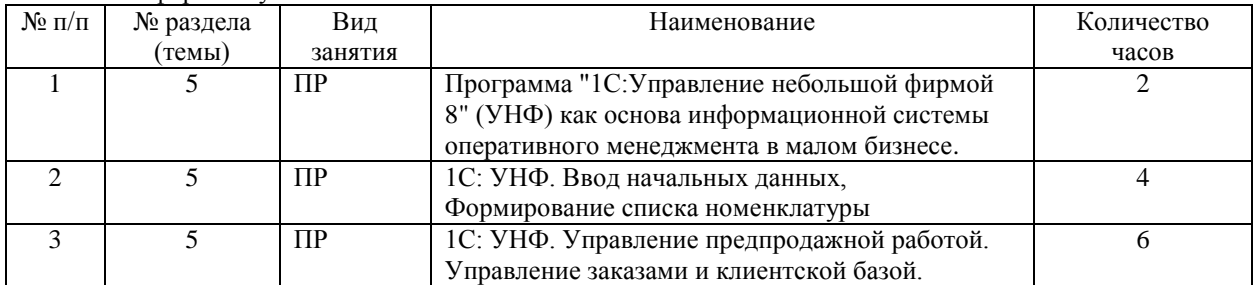

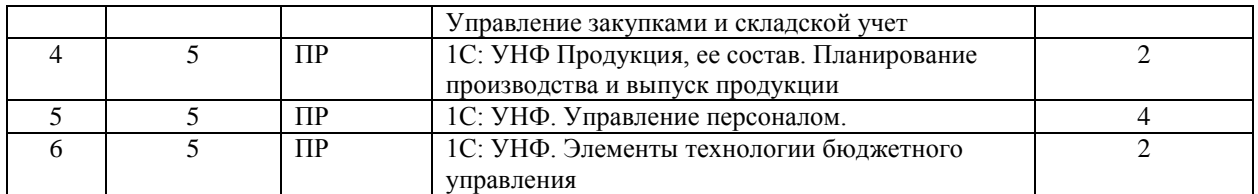

#### заочная форма обучения

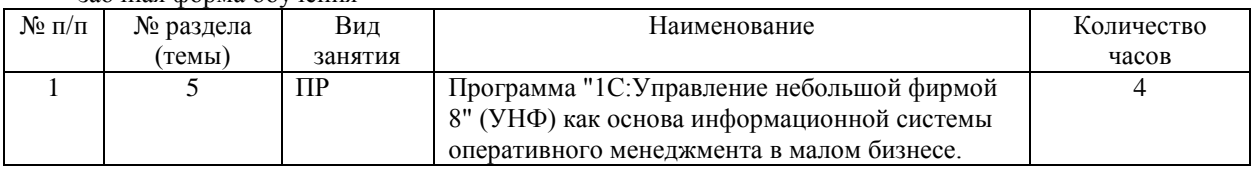

## <span id="page-7-0"></span>**5.4. Курсовой проект (курсовая работа, расчетно-графическая работа, реферат, контрольная работа)**

не предусмотрен

### **5.5. Самостоятельная работа**

очная форма обучения

<span id="page-7-1"></span>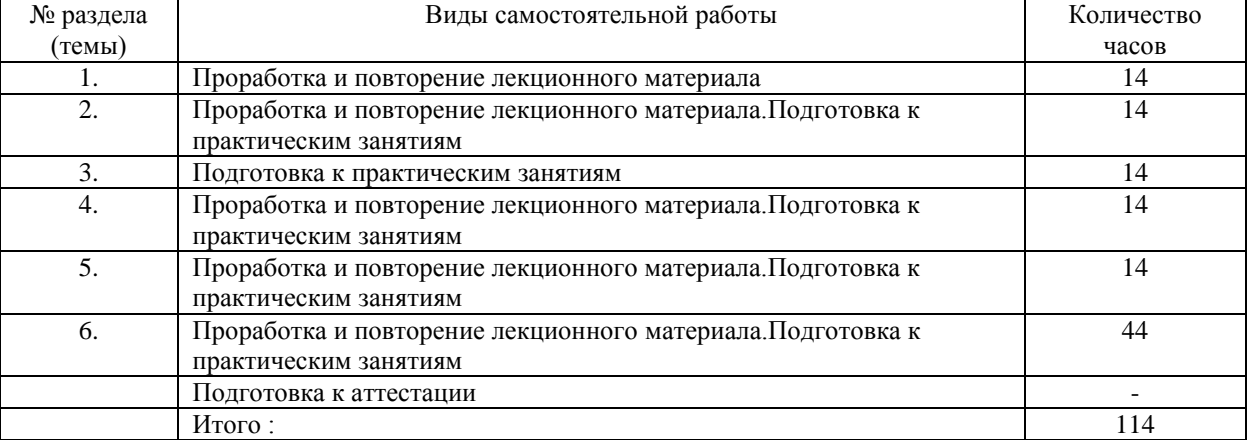

## заочная форма обучения

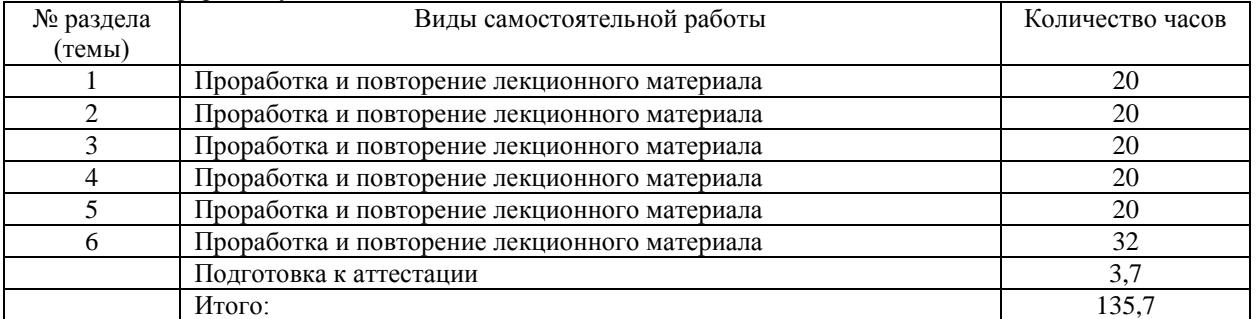

### **6. ОБРАЗОВАТЕЛЬНЫЕ ТЕХНОЛОГИИ**

## <span id="page-7-2"></span>**Информационные технологии, используемые при осуществлении образовательного процесса по дисциплине**

При чтении лекций используется компьютерная техника для демонстрации слайдов с помощью программного приложения MicrosoftPowerPoint. При выполнении практических заданий студентами используется программное обеспечение: Windows, MSOffice.

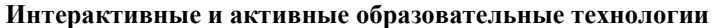

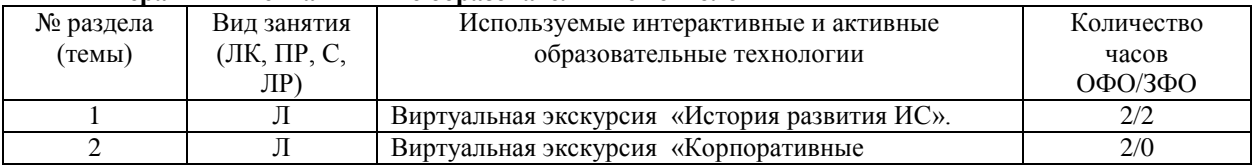

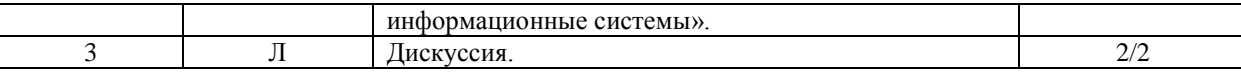

## <span id="page-8-0"></span>**7. ФОНД ОЦЕНОЧНЫХ СРЕДСТВ (ОЦЕНОЧНЫЕ МАТЕРИАЛЫ) ДЛЯ ТЕКУЩЕГО КОНТРОЛЯ УСПЕВАЕМОСТИ, ПРОМЕЖУТОЧНОЙ АТТЕСТАЦИИ**

Фонд оценочных средств(оценочные материалы) для текущего контроля успеваемости, промежуточной аттестации по дисциплине приводятся в приложении.

#### <span id="page-8-1"></span>**8. УЧЕБНО-МЕТОДИЧЕСКОЕ И ИНФОРМАЦИОННОЕ ОБЕСПЕЧЕНИЕ ДИСЦИПЛИНЫ**

#### **8.1. Основная литература**

<span id="page-8-2"></span>1. Информационные системы в экономике : учебник для вузов / В. Н. Волкова, В. Н. Юрьев, С. В. Широкова, А. В. Логинова ; под редакцией В. Н. Волковой, В. Н. Юрьева. — Москва : Издательство Юрайт, 2020. — 402 с. — (Высшее образование). — ISBN 978-5-9916-1358-3. — Текст : электронный // ЭБС Юрайт [сайт]. — URL:<https://urait.ru/bcode/450774> .

2.Информационные системы и технологии в экономике и управлении в 2 ч. Часть 1 : учебник для вузов / ответственный редактор В. В. Трофимов. — 5-е изд., перераб. и доп. — Москва : Издательство Юрайт, 2020. — 375 с. — (Высшее образование). — ISBN 978-5-534-09090-1. — Текст : электронный // ЭБС Юрайт [сайт]. — URL: <https://urait.ru/bcode/455273>

3.Информационные системы и технологии в экономике и управлении в 2 ч. Часть 2 : учебник для вузов / ответственный редактор В. В. Трофимов. — 5-е изд., перераб. и доп. — Москва : Издательство Юрайт, 2020. — 324 с. — (Высшее образование). — ISBN 978-5-534-09092-5. — Текст : электронный // ЭБС Юрайт [сайт]. — URL: https://urait.ru/bcode/455274

#### **8.2. Дополнительная литература**

<span id="page-8-3"></span>1.Информационные системы управления производственной компанией : учебник и практикум для вузов / под редакцией Н. Н. Лычкиной. — Москва : Издательство Юрайт, 2020. — 249 с. — (Высшее образование). — ISBN 978-5-534-00764-0. — Текст : электронный // ЭБС Юрайт [сайт]. — URL: <https://urait.ru/bcode/450445> .

2. Журавлева Т.Ю. Информационные технологии [Электронный ресурс] : учебное пособие / Т.Ю. Журавлева. — Электрон. текстовые данные. — Саратов: Вузовское образование, 2018. — 72 c. — 978-5- 4487-0218-1. — Режим доступа:<http://www.iprbookshop.ru/74552.html>

### <span id="page-8-4"></span>**8.3. Программное обеспечение**

- 1. Windows
- 2. MSOffice
- **3.** 1C:Предприятие "Управление небольшой фирмой"

#### <span id="page-8-5"></span>**8.4. Профессиональные базы данных**

<span id="page-8-6"></span>База данных финансового состояния предприятия <http://afdanalyse.ru/>

8.5. Информационные справочные системы

*поисковые системы:* https://www.yandex.ru/ https://www.rambler.ru/ https://accounts.google.com/ <https://www.yahoo.com/>

### **8.6. Интернет-ресурсы**

<span id="page-8-7"></span>1. Электронная библиотечная система «IPRbooks» [Электронный ресурс] – Режим доступа [:http://www.iprbookshop.ru/](http://www.iprbookshop.ru/)

<span id="page-8-8"></span>2. Официальный сайт 1С [Электронный ресурс] – Режим доступа: http://1c.ru/

#### **8.7. Методические указания по освоению дисциплины**

#### *Методические указания при работе над конспектом во время проведения лекции*

В ходе лекционных занятий необходимо вести конспектирование учебного материала. Общие и утвердившиеся в практике правила и приемы конспектирования лекций:

Конспектирование лекций ведется в специально отведенной для этого тетради, каждый лист которой должен иметь поля, на которых делаются пометки из рекомендованной литературы, дополняющие материал прослушанной лекции, а также подчеркивающие особую важность тех или иных теоретических положений.

Необходимо записывать тему и план лекций, рекомендуемую литературу к теме. Записи разделов лекции должны иметь заголовки, подзаголовки, красные строки. Для выделения разделов, выводов, определений, основных идей можно использовать цветные карандаши и фломастеры.

Названные в лекции ссылки на первоисточники надо пометить на полях, чтобы при самостоятельной работе найти и вписать их.

В конспекте дословно записываются определения понятий, категорий и законов. Остальное должно быть записано своими словами.

Каждому обучающемуся необходимо выработать и использовать допустимые сокращения наиболее распространенных терминов и понятий.

В конспект следует заносить всё, что преподаватель пишет на доске, а также рекомендуемые схемы, таблицы, диаграммы и т.д.

#### *Методические указания по подготовке к практическим работам*

Целью практических работ является углубление и закрепление теоретических знаний, полученных обучающимися на лекциях и в процессе самостоятельного изучения учебного материала, а, следовательно, формирование у них определенных умений и навыков.

В ходе подготовки к практическим работам необходимо прочитать конспект лекции, изучить основную литературу, ознакомиться с дополнительной литературой, выполнить выданные преподавателем задания. При этом учесть указания преподавателя и требования программы. Дорабатывать свой конспект лекции, делая в нем соответствующие записи из литературы. Желательно при подготовке к практическим и работам по дисциплине одновременно использовать несколько источников, раскрывающих заданные вопросы.

#### *Методические указания по организации самостоятельной работы*

Самостоятельная работа приводит обучающегося к получению нового знания, упорядочению и углублению имеющихся знаний, формированию у него профессиональных навыков и умений.

Самостоятельная работа выполняет ряд функций:

- развивающую;
- информационно-обучающую;
- ориентирующую и стимулирующую;
- воспитывающую;
- исследовательскую.

Виды самостоятельной работы, выполняемые в рамках курса:

- 1. Проработка и повторение лекционного материала
- 2. Подготовка к практическим занятиям
- 3. Подготовка к аттестации

Обучающимся рекомендуется с самого начала освоения курса работать с литературой и предлагаемыми заданиями в форме подготовки к очередному аудиторному занятию. При этом актуализируются имеющиеся знания, а также создается база для усвоения нового материала, возникают вопросы, ответы на которые обучающийся получает в аудитории.

Можно отметить, что некоторые задания для самостоятельной работы по курсу имеют определенную специфику. При освоении курса обучающийся может пользоваться библиотекой вуза, которая в полной мере обеспечена соответствующей литературой. Значительную помощь в подготовке к очередному занятию может оказать имеющийся в учебно-методическом комплексе краткий конспект лекций. Он же может использоваться и для закрепления полученного в аудитории материала.

#### *Методические указания по работе с литературой*

Всю литературу можно разделить на учебники и учебные пособия, оригинальные научные монографические источники, научные публикации в периодической печати. Из них можно выделить литературу основную (рекомендуемую), дополнительную и литературу для углубленного изучения дисциплины.

Изучение дисциплины следует начинать с учебника, поскольку учебник – это книга, в которой изложены основы научных знаний по определенному предмету в соответствии с целями и задачами обучения, установленными программой.

При работе с литературой следует учитывать, что имеются различные виды чтения, и каждый из них используется на определенных этапах освоения материала.

Предварительное чтение направлено на выявление в тексте незнакомых терминов и поиск их значения в справочной литературе. В частности, при чтении указанной литературы необходимо подробнейшим образом анализировать понятия.

Сквозное чтение предполагает прочтение материала от начала до конца. Сквозное чтение литературы из приведенного списка дает возможность обучающемуся сформировать свод основных понятий из изучаемой области и свободно владеть ими.

Выборочное – наоборот, имеет целью поиск и отбор материала. В рамках ланного курса выборочное чтение, как способ освоения содержания курса, должно использоваться при подготовке к лабораторным практикумам по соответствующим разделам.

Аналитическое чтение - это критический разбор текста с последующим его конспектированием. Освоение указанных понятий будет наиболее эффективным в том случае, если при чтении текстов обучающийся будет задавать к этим текстам вопросы. Часть из этих вопросов сформулирована в приведенном в ФОС перечне вопросов для собеседования. Перечень этих вопросов ограничен, поэтому важно не только содержание вопросов, но сам принцип освоения литературы с помощью вопросов к текстам.

Целью изучающего чтения является глубокое и всестороннее понимание учебной информации.

Есть несколько приемов изучающего чтения:

1. Чтение по алгоритму предполагает разбиение информации на блоки: название; автор; источник; основная илея текста: фактический материал: анализ текста путем сопоставления имеющихся точек зрения по рассматриваемым вопросам; новизна.

2. Прием постановки вопросов к тексту имеет следующий алгоритм:

- медленно прочитать текст, стараясь понять смысл изложенного;
- $\equiv$ выделить ключевые слова в тексте;
- постараться понять основные идеи, подтекст и общий замысел автора.

3. Прием тезирования заключается в формулировании тезисов в виде положений, утверждений, **RLIBOTOR** 

К этому можно добавить и иные приемы: прием реферирования, прием комментирования.

Важной составляющей любого солидного научного издания является список литературы, на которую ссылается автор. При возникновении интереса к какой-то обсуждаемой в тексте проблеме всегда есть возможность обратиться к списку относящейся к ней литературы. В этом случае вся проблема как бы разбивается на составляющие части, каждая из которых может изучаться отдельно от других. При этом важно не терять из вида общий контекст и не погружаться чрезмерно в детали, потому что таким образом можно не увидеть главного.

## 9. МАТЕРИАЛЬНО-ТЕХНИЧЕСКОЕ ОБЕСПЕЧЕНИЕ ДИСЦИПЛИНЫ

<span id="page-10-0"></span>Для реализации дисциплины требуется следующее материально-техническое обеспечение (специальные помещения):

- для проведения занятий лекционного типа

учебная аудитория, оснащенная учебной мебелью, оборудованная проектором, ПК, экраном, доской.

- для проведения занятий семинарского типа, практических занятий

учебная аудитория, оснащенная учебной мебелью, оборудованная проектором, ПК, экраном, доской. - для проведения, текущего контроля и промежуточной аттестации

учебная аудитория, оснащенная учебной мебелью, оборудованная проектором, ПК, экраном, доской. - для групповых и индивидуальных консультаций

учебная аудитория, оснащенная учебной мебелью, оборудованная проектором, ПК, экраном, доской. - для самостоятельной работы:

помещение, оснащенное компьютерной техникой с возможностью подключения к сети "Интернет" и обеспечением доступа в электронную информационно-образовательную среду Института

## <span id="page-10-1"></span>10. ОСОБЕННОСТИ ОСВОЕНИЯ ДИСЦИПЛИНЫ ЛИЦАМИ С ОГРАНИЧЕННЫМИ ВОЗМОЖНОСТЯМИ ЗДОРОВЬЯ

Обучающимся с ограниченными возможностями здоровья предоставляются специальные учебники. учебные пособия и лилактические материалы, специальные технические срелства обучения коллективного и индивидуального пользования, услуги ассистента (тьютора), оказывающего обучающимся необходимую техническую помошь, а также услуги сурдопереводчиков и тифлосурдопереводчиков.

Освоение дисциплины обучающимися с ограниченными возможностями здоровья может быть организовано совместно с другими обучающимися, а также в отдельных группах.

Освоение дисциплины обучающимися с ограниченными возможностями здоровья осуществляется с учетом особенностей психофизического развития, индивидуальных возможностей и состояния здоровья.

В целях доступности получения высшего образования по образовательной программе лицами с ограниченными возможностями здоровья при освоении дисциплины обеспечивается:

1) для лиц с ограниченными возможностями здоровья по зрению:

– присутствие тьютора, оказывающий студенту необходимую техническую помощь с учетом индивидуальных особенностей (помогает занять рабочее место, передвигаться, прочитать и оформить задание, в том числе, записывая под диктовку),

– письменные задания, а также инструкции о порядке их выполнения оформляются увеличенным шрифтом,

– специальные учебники, учебные пособия и дидактические материалы (имеющие крупный шрифт или аудиофайлы),

– индивидуальное равномерное освещение не менее 300 люкс,

– при необходимости студенту для выполнения задания предоставляется увеличивающее устройство;

2) для лиц с ограниченными возможностями здоровья по слуху:

– присутствие ассистента, оказывающий студенту необходимую техническую помощь с учетом индивидуальных особенностей (помогает занять рабочее место, передвигаться, прочитать и оформить задание, в том числе, записывая под диктовку),

– обеспечивается наличие звукоусиливающей аппаратуры коллективного пользования, при необходимости обучающемуся предоставляется звукоусиливающая аппаратура индивидуального пользования;

– обеспечивается надлежащими звуковыми средствами воспроизведения информации;

3) для лиц с ограниченными возможностями здоровья, имеющих нарушения опорно-двигательного аппарата:

– письменные задания выполняются на компьютере со специализированным программным обеспечением или надиктовываются тьютору;

– по желанию студента задания могут выполняться в устной форме.

## <span id="page-12-0"></span>**ФОНД ОЦЕНОЧНЫХ СРЕДСТВ (ОЦЕНОЧНЫЕ МАТЕРИАЛЫ) ДЛЯ ПРОВЕДЕНИЯ ТЕКУЩЕГО КОНТРОЛЯ УСПЕВАЕМОСТИ И ПРОМЕЖУТОЧНОЙ АТТЕСТАЦИИ**

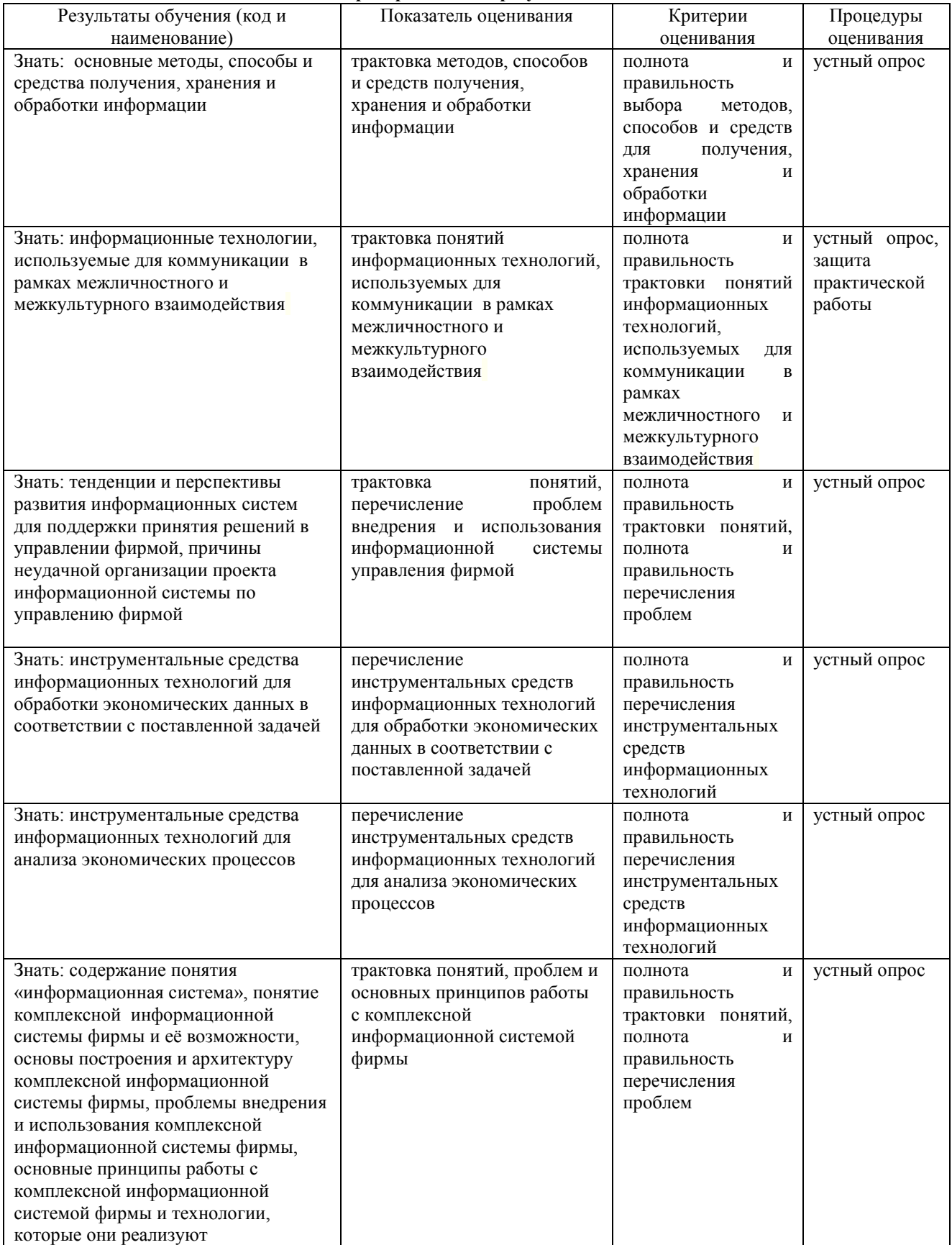

**1. Показатели и критерии оценки результатов освоения дисциплины**

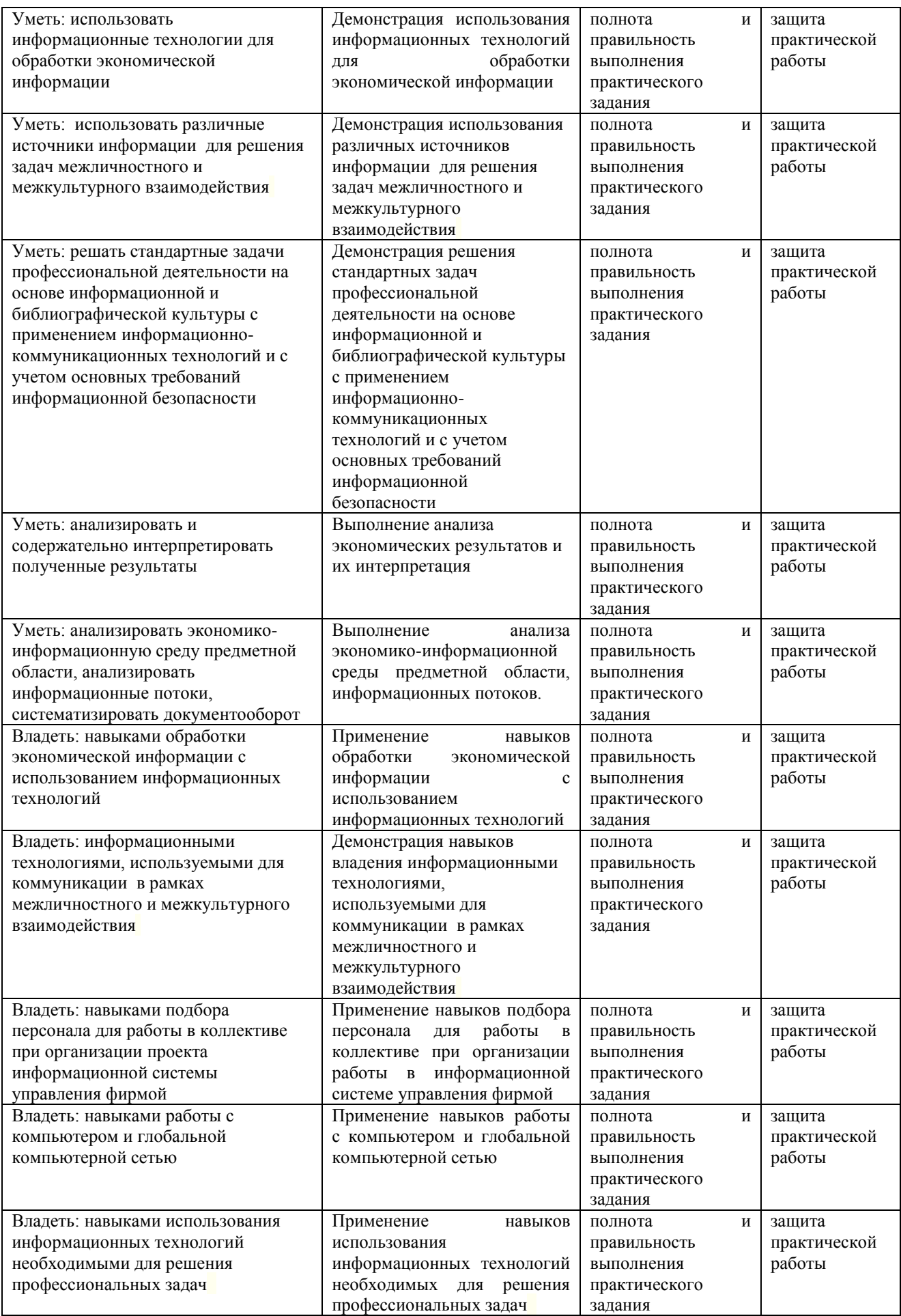

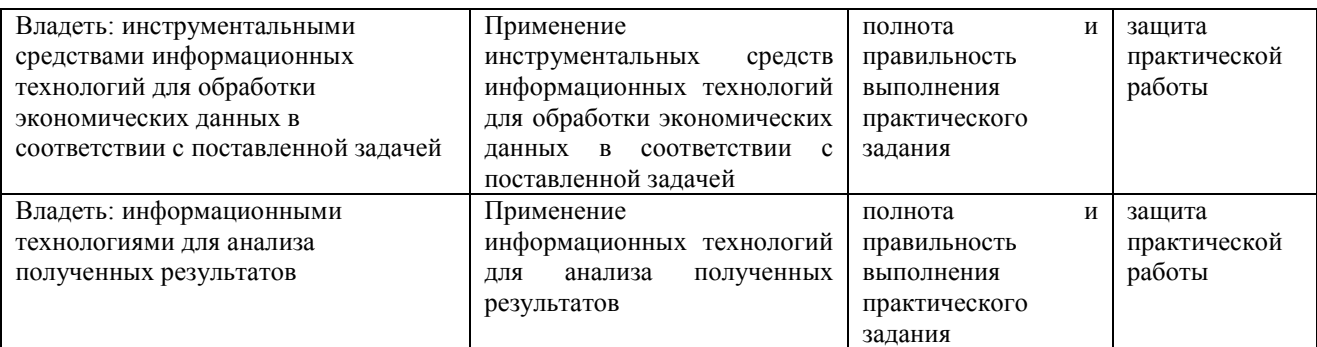

#### **2. Методические материалы, определяющие процедуры оценивания**

### **2.1 Методическое описание процедуры оценивания устного ответа**

Устные опросы проводятся преподавателем во время аудиторных занятий (лекционных или занятий семинарского типа).

Основные вопросы для устного опроса доводятся до сведения студентов на предыдущем занятии.

Количество вопросов определяется преподавателем.

Время проведения опроса от 10 минут до 1 академического часа.

Устные опросы необходимо строить так, чтобы вовлечь в тему обсуждения максимальное количество обучающихся в группе, проводить параллели с уже пройденным учебным материалом данной дисциплины и смежными курсами, находить удачные примеры из современной действительности, что увеличивает эффективность усвоения материала на ассоциациях.

Перечень вопросов для проведения устных опросов, а также критерии и шкала оценки приведены в п.3. Фонда оценочных средств.

### **2.2. Методическое описание процедуры оценивания практических работ.**

При выполнении практических работ студентам необходимо выполнить всю работу согласно тексту задания. Результаты работы сохранить в файлах. После выполнения задания необходимо преподавателю продемонстрировать результаты работы и быть готовым ответить на вопросы и продемонстрировать выполнение отдельных пунктов задания. Защита практических работ осуществляется на практических занятиях.

#### **2.3. Методическое описание процедуры промежуточной аттестации Дифференцированный зачет**

Промежуточная аттестация по дисциплине проводится в форме дифференцированного зачета.

Зачеты служат формой проверки успешного выполнения студентами лабораторных и расчетнографических работ, тестов, рефератов, курсовых работ (проектов), усвоения учебного материала практических и семинарских занятий, а также формой проверки прохождения учебной и производственной практики и выполнения в процессе этих практик всех заданий в соответствии с утвержденной рабочей программой.

Результаты дифференцированного зачета определяются на основании результатов текущего контроля успеваемости студента в течение периода обучения.

### **3. Типовые контрольные задания**

## **3.1. Перечень вопросов для устного опроса**

- **1.** Информатизация коммерческой сферы.
- 2. Информатизация корпораций.
- 3. Системы управления предприятием: необходимость использования.
- 4. Конкурентные преимущества использования информационных систем.
- 5. Возможные пути совершенствования деятельности корпораций.
- 6. Формализация требований к будущей информационной системе.
- 7. Проблемы управления корпорацией. Инструменты управления.
- 8. КИС интегрированная информационная среда корпорации.

9. Особенности КИС по сравнению с прочими информационными системами, предназначенными для решения локальных задач

- 10. Место КИС на предприятии. Решаемые задачи.
- 11. Интегрированность информации в КИС. Проблемы интеграции.
- 12. Информационные системы, используемые для решения локальных задач.
- 13. Особенности. Характеристики.
- 14. Перечислите этапы развития стандарта MRP.
- 15. Что послужило толчком развития стандарта управления промышленным предприятием?
- 16. Какой тип производства поддерживает система стандарта MPR?
- 17. Вчем смысл стандарта MRP I?
- 18. Что лежит в основе стандарта MRP I?
- 19. Объясните схему стандарта планирования потребности в материалах.
- 20. Что такое ВОМ? Какие выделяют вида ВОМ?
- 21. Исходя из каких посылок работает MRP I?
- 22. Какой характер обработки информации использовали системы станларта MRP I?
- 23. Сформулируйте основные недостатки систем MRP I.
- 24. С какими исходными данными работает MRP I/CRP?
- 25. Вчём отличия MRP I/CRP от стандарта предыдущего этапа?
- 26. Сформулируйте основные недостатки систем MRP I/CRP?
- 27. Вчём эволюционное отличие замкнутого цикла MRP и преимущество по сравнению с системами более раннего стандарта?
- 28. Сравните MRP I/CRP и Замкнутый цикл MRP.
- 29. Сформулируйте основные нелостатки систем замкнутого цикла MRP.
- 30. Вчем принципиально отличие MRP II от MRP?
- 31. Для чего можно использовать динамическое моделирование предприятия?
- 32. Что определяют бизнес-процессы?
- 33. Сформулируйте смысл стандарта Планирование ресурсов производства.
- 34. Вчем основная причина популярности MRP II?
- 35. Каковы базовые принципы работы MPR II?
- 36. Перечислите основные модули MRP II.
- 37. Чем обеспечивается интерактивность систем на базе стандарта MRP
- $\Pi$ ?
- 38. Перечислите основные объекты моделирования в MPR II.
- 39. Охарактеризуйте стандарт ERP.
- 40. Вчем преимущества ERP по сравнению с системами более ранних стандартов?
- 41. Перечислите основные обеспечивающие подсистемы ЭИС.
- 42. Охарактеризуйте этап внедрения КИС.
- 43. Сформулируйте основные трудности внедрения.
- 44. Докажите необходимость сопровождения КИС.
- 45. Сформулируйте возможные трудности, связанные с эксплуатацией КИС.
- 46. Как идентифицируются программные компоненты системы?
- 47. Перечислите основных участников российского рынка КИС.
- 48. Перечислите основных участников зарубежного рынка КИС.
- 49. Охарактеризуйте основной функционал любой из систем.
- 50. Сравните несколько систем одного уровня друг с другом.

51. Обоснуйте преимущества применения как российских, так и западных систем на отечественных предприятиях.

#### Критерии оценивания устного опроса

Устные опросы проводятся во время лекций, практических занятий и возможны при проведении промежуточной аттестации в качестве дополнительного испытания при недостаточности результатов тестирования. Основные вопросы для устного опроса доводятся до сведения студентов на предыдущем занятии.

Развернутый ответ студента должен представлять собой связное, логически последовательное сообщение на заданную тему, показывать его умение применять определения, правила в конкретных случаях.

Оценка «5» ставится, если:

1) студент полно излагает материал, дает правильное определение основных понятий;

2) обнаруживает понимание материала, может обосновать свои суждения, применить знания на практике, привести необходимые примеры не только из учебника, но и самостоятельно составленные;

3) излагает материал последовательно и правильно с точки зрения норм литературного языка.

Оценка «4» - студент дает ответ, удовлетворяющий тем же требованиям, что и для отметки, но допускает 1-2 ошибки, которые сам же исправляет, и 1-2 недочета в последовательности и языковом оформлении излагаемого.

Оценка «З» - студент обнаруживает знание и понимание основных положений данной темы, но:

1) излагает материал неполно и допускает неточности в определении понятий или формулировке правил;

2) не умеет достаточно глубоко и доказательно обосновать свои суждения и привести свои примеры;

3) излагает материал непоследовательно и допускает ошибки в языковом оформлении излагаемого.

**Оценка «2»** ставится, если студент обнаруживает незнание большей части соответствующего вопроса, допускает ошибки в формулировке определений и правил, искажающие их смысл, беспорядочно и неуверенно излагает материал. Оценка «2» отмечает такие недостатки в подготовке, которые являются серьезным препятствием к успешному овладению последующим материалом.

#### **3.2. Примеры практических заданий**

Пример практического задания:

**Тема: 1С:** 1С: УНФ. Управление персоналом.

Цель практического занятия – подготовить информационную базу для управления персоналом.

Сведения о сотрудниках находятся в справочнике Сотрудники, доступ к которому осуществляется по одноименной ссылке на панели навигации раздела Зарплата. Форма карточки сотрудника приведена на рисунке 1.1.

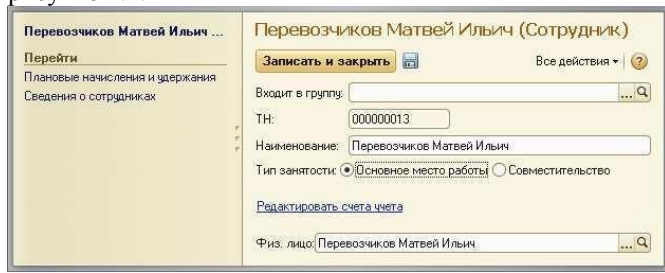

Рисунок 1.1. Карточка сотрудника

В реквизите Наименование указывается ФИО сотрудника (полностью или сокращенно), далее выбирается Тип занятости. Здесь надо добавить, что выбор типа занятости возможен только в том случае, если в настройках параметров учета Зарплата установлен флажок Использовать совместительство нескольких должностей одним физ.лицом. В случае, если флажок не установлен (совместительство не используется) то все сотрудники считаются работающими по основному месту работы. Для доступа к настройкам параметров учета Зарплата зайдите в раздел Предприятие, выберите Настройки на панели навигации, далее – Зарплата.

В группе реквизитов Счета учета расчетов (открывается по ссылке Редактировать счета учета) необходимо выбрать счета из плана счетов управленческого учета. При вводе нового сотрудника эти реквизиты программа заполняет сама, и если в план счетов не вносились изменения, касающиеся расчетов с персоналом, то можно согласиться с предложенными программой значениями счетов. Далее обратим внимание на реквизит Физ.лицо:. Его значение выбирается из справочника Физические лица. См. рисунок 1.2. Именно в справочнике Физические лица хранится контактная информация сотрудника (адреса, телефоны), его паспортные данные и ФИО.

Интересно, что если сотрудник совмещает несколько должностей, то он должен быть введен в справочник

Сотрудники несколько раз. Но физ. лицо сотрудника будет во всех случаях одно и то же.

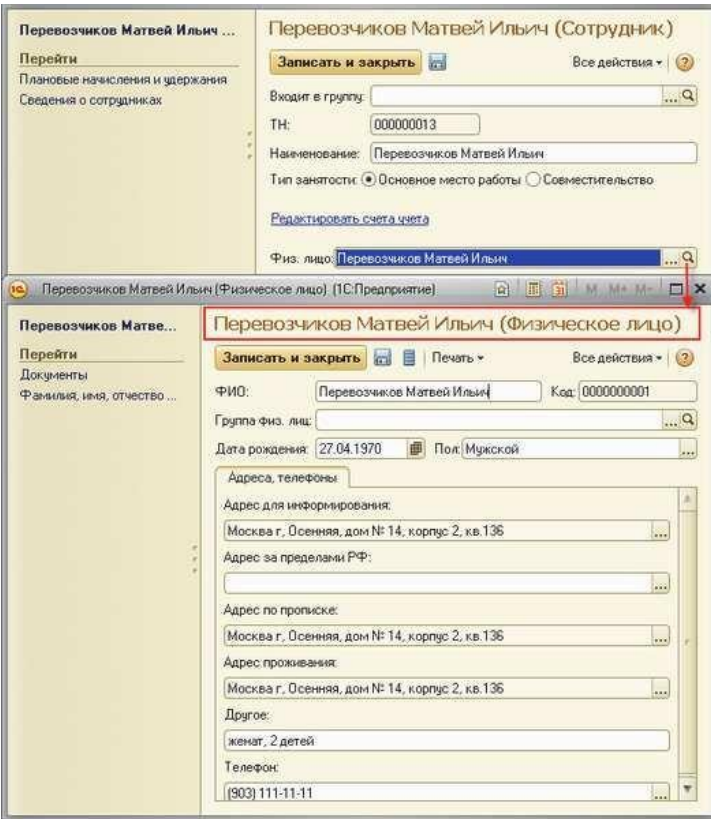

Рисунок 1.2. Карточка сотрудника и карточка физического лица

Напомним, что справочник Физические лица носит в программе универсальный характер и может содержать не только записи о сотрудниках, но и, например, о контрагентах, являющихся физическими лицами.

Лолжность сотрудника, график его работы, количество ставок, система оплаты труда и подразделение, в котором трудится сотрудник, определяются при приеме его на работу (документ Прием на работу). В случае, если перечисленные параметры работы сотрудника меняются, то это необходимо отразить в программе с помощью документа Кадровое перемещение. Для оформления увольнения сотрудника предназначен документ Увольнение. Все эти документы вы найдете на панели навигации раздела Зарплата.

Для удобства ввода данных в справочник Сотрудники при вводе каждого нового сотрудника программа предоставляет возможность выбора - см. рисунок 1.3.

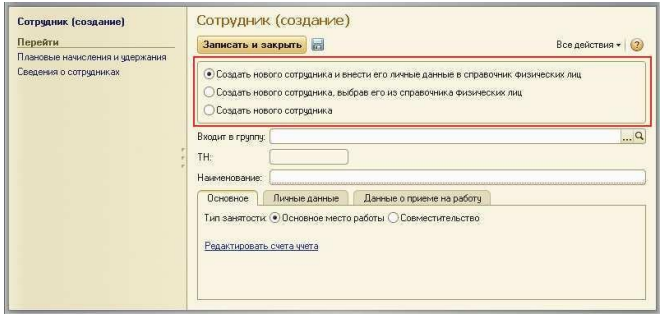

Рисунок 1.3. Выбор способа ввода данных о новом сотруднике

Вариант «Создать нового сотрудника и внести его личные данные в справочник физических лиц» предполагает, что помимо записи в самом справочнике Сотрудники, программа создаст еще и запись в справочнике Физические лица. Этот вариант удобно применять в случаях, когда в программе еще не содержится никакой информации о сотруднике.

Вариант «Создать нового сотрудника, выбрав его из справочника физических лиц» может использоваться в тех случаях, когда личные данные принимаемого на работу человека уже содержатся в справочнике Физические лица. В этом случае будет создана только новая запись в справочнике Сотрудники.

Выбрав третий вариант – «Создать нового сотрудника», мы получим только новую запись в справочнике Сотрудники, а также (при условии, что в форме заполнены все реквизиты, подчеркнутые красным) – новый документ Прием на работу. Этот вариант удобен для быстрого оформления приема на работу нового сотрудника без заполнения личных данных. Личные данные нового сотрудника можно будет довести позже, создав для него новую запись в справочнике Физические лица. В созданный программой документ Прием на работу также могут быть затем внесены изменения, если это требуется.

На рисунке 1.4 приведена форма документа Прием на работу. В верхней табличной части документа перечисляются принимаемые на работу сотрудники и параметры их работы (дата приема на работу, подразделение, должность, количество ставок, график работы), в нижней части – перечень основных видов начислений и удержаний для каждого сотрудника из верхней табличной части.

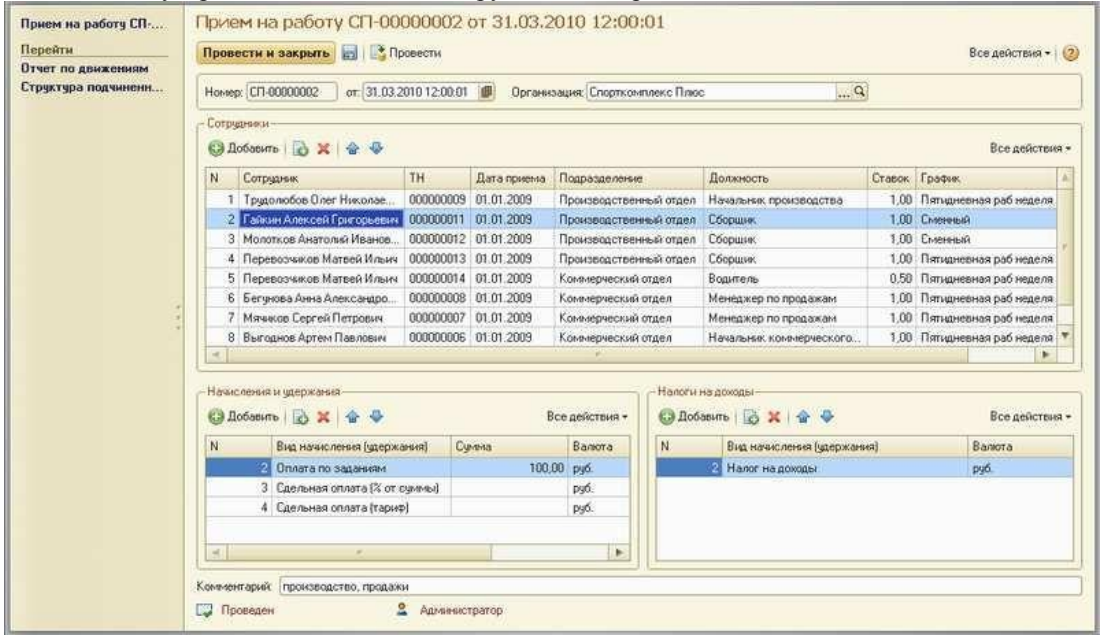

Рисунок 1.4. Прием на работу

Табличная часть Налоги на доходы (расположена внизу справа – см. рисунок 9.4) доступна только в том случае, если в настройках параметров учета (раздел Предприятие, далее – Настройки / Зарплата) установлен флажок Вести учет налога на доходы. Сам налог на доходы должен быть при этом введен в справочник Виды начислений и удержаний (см. рисунок 9.5).

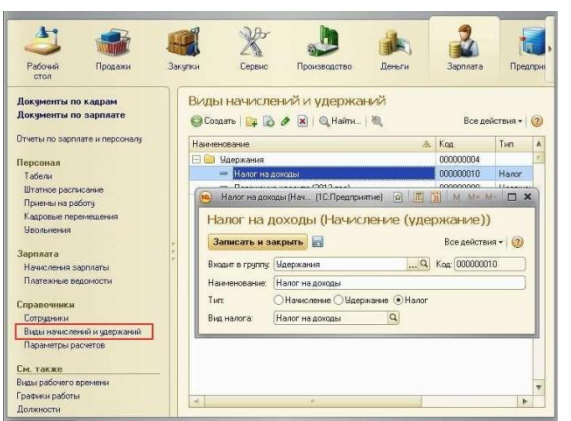

Рисунок 1.5. Налог на доходы в справочнике

«Виды начислений и удержаний»

Работу с начислениями и удержаниями мы еще рассмотрим позже.

При приеме на работу программа проводит проверку наличия вакантных ставок по той должности и подразделению, куда принимается сотрудник, на основании данных, внесенных в штатное расписание (см. рисунки 1.6 и 1.7).

Доступ к штатному расписанию для просмотра и изменения данных осуществляется по ссылке Штатное расписание на панели навигации раздела Зарплата (рисунок 1.6).

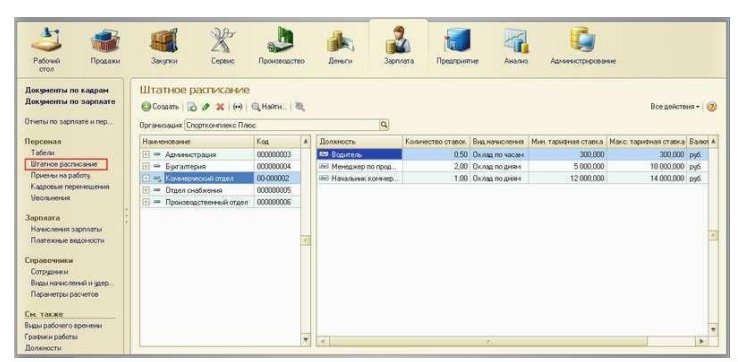

## Рисунок 1.6. Штатное расписание

Информацию о занятых и свободных ставках можно увидеть в отчете Штатное расписание (рисунок 1.7), расположенном в группе отчетов по зарплате и персоналу.

| Вариант отчета: Штатное расписание<br><b>В</b> Настройка<br>Сформировать |                                |            |              |        |                | Выбрать вариант<br>Все действия - |  |  |
|--------------------------------------------------------------------------|--------------------------------|------------|--------------|--------|----------------|-----------------------------------|--|--|
|                                                                          |                                |            |              |        |                |                                   |  |  |
| ⊽                                                                        | ि Надату                       | 01.09.2012 |              |        |                |                                   |  |  |
|                                                                          | ñή<br>Организация              |            |              |        |                |                                   |  |  |
|                                                                          | <b>Подразделение</b>           |            |              |        |                | ÷                                 |  |  |
| $\overline{a}$                                                           |                                |            |              |        |                | Þ                                 |  |  |
|                                                                          |                                |            | Количество   | Занято | Вакантно       |                                   |  |  |
|                                                                          | Подразделение                  |            |              |        |                |                                   |  |  |
|                                                                          | Должность                      |            | ставок       | ставок |                |                                   |  |  |
| F                                                                        | Администрация                  |            | 2,00         | 1.00   | 1              |                                   |  |  |
|                                                                          | Генеральный директор           |            | 1,00         | 1,00   |                |                                   |  |  |
|                                                                          | Менеджер по персоналу          |            | 0.50         |        | 0,5            |                                   |  |  |
|                                                                          | Секретарь                      |            | 0,50         |        | 0,5            |                                   |  |  |
|                                                                          | Бухгалтерия                    |            | 2,00         | 2,00   |                |                                   |  |  |
|                                                                          | Бухгалтер-кассир               |            | 1.00         | 1.00   |                |                                   |  |  |
|                                                                          | Главный бухгалтер              |            | 1,00         | 1,00   |                |                                   |  |  |
|                                                                          | Коммерческий отдел             |            | 3,50         | 3,50   |                |                                   |  |  |
|                                                                          | Водитель                       |            | 0,50         | 0,50   |                |                                   |  |  |
|                                                                          | Менеджер по продажам           |            | 2,00         | 2,00   |                |                                   |  |  |
|                                                                          | Начальник коммерческого отдела |            | 1,00         | 1,00   |                |                                   |  |  |
| Ξ                                                                        | Отдел снабжения                |            | 2,00         | 2,00   |                |                                   |  |  |
|                                                                          | Зав складом                    |            | 1,00         | 1,00   |                |                                   |  |  |
|                                                                          | Начальник отдела снабжения     |            | 1,00<br>5.00 | 1,00   |                |                                   |  |  |
| Ξ                                                                        | Производственный отдел         |            |              | 4.00   | 1              |                                   |  |  |
|                                                                          | Начальник производства         |            | 1,00         | 1,00   | 1              |                                   |  |  |
|                                                                          | Сборщик                        |            | 4,00         | 3,00   |                |                                   |  |  |
|                                                                          | Итого                          |            | 14.50        | 12,50  | $\overline{2}$ |                                   |  |  |

Рисунок 9.7. Информация о занятых и вакантных ставках

#### в отчете «Штатное расписание»

Подчеркнем, что речь здесь идет о штатном расписании для целей управленческого учета.

#### **Вопросы**

1. В чем разница между справочниками «Сотрудники» и «Физические лица»?

Где в программе вводятся данные о плановых начислениях сотрудника? Каким документом отражаются изменения в плановых начислениях сотрудника?

### **Критерии оценивания практических работ**

**Оценка «5»** ставится, если: студент самостоятельно и правильно решил учебно-профессиональную задачу, уверенно, логично, последовательно и аргументировано излагал свое решение, используя понятия дисциплины.

**Оценка «4»** ставится, если: студент самостоятельно и в основном правильно решил учебнопрофессиональную задачу, уверенно, логично, последовательно и аргументировано излагал свое решение, используя понятия дисциплины.

**Оценка «3»** ставится, если: студент в основном решил учебно-профессиональную задачу, допустил несущественные ошибки, слабо аргументировал свое решение, используя в основном понятия дисциплины.

**Оценка «2»** ставится, если: студент не решил учебно-профессиональную задачу.

## **3.3.Критерии оценивания промежуточной аттестации по дисциплине Критерии и шкала оценки дифференцированного зачета по дисциплине**

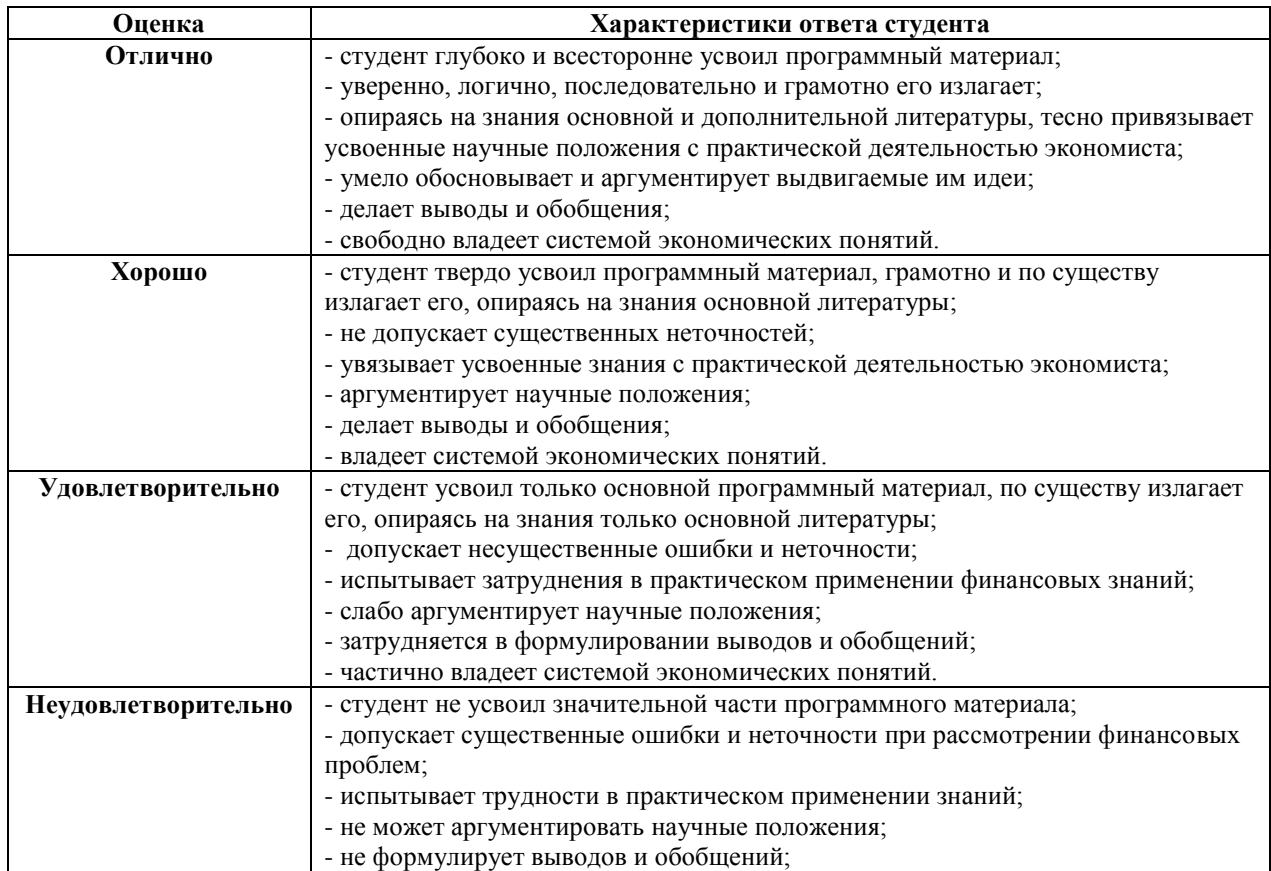

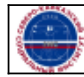

Организация: Автономная некоммерческая организация высшего образования "Северо-Кавказский социальный институт"